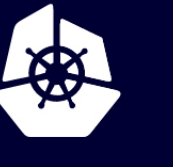

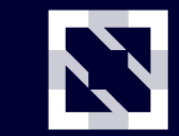

**KubeCon** 

**CloudNativeCon** 

**Europe 2020** 

Virtual

# *Kohei Tokunaga, NTT Corporation* **Startup Containers in Lightning Speed with Lazy Image Distribution**

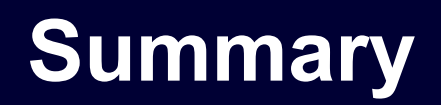

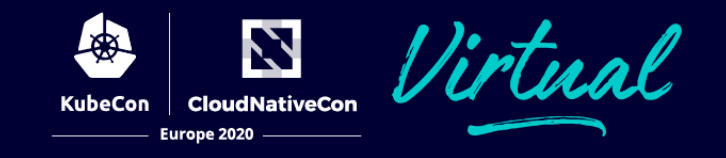

- Pull is one of the time-consuming steps in container lifecycle
- Stargz Snapshotter, non-core subproject of containerd, is trying to solve it by lazy-pulling images leveraging stargz image by Google
	- Further runtime optimization is also held with an extended version of stargz (eStargz)

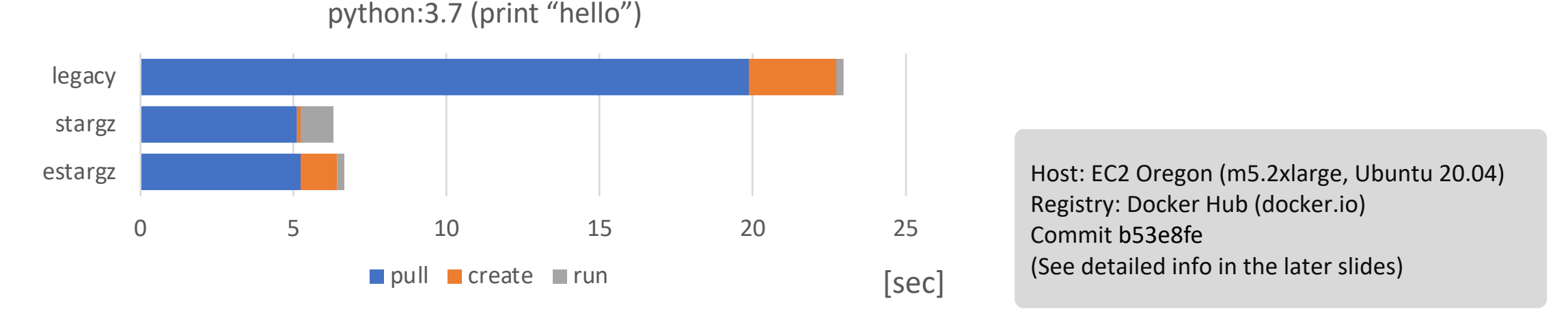

l There are also other OCI-alternative image distribution strategies in container ecosystem

# **Pull is time-consuming**

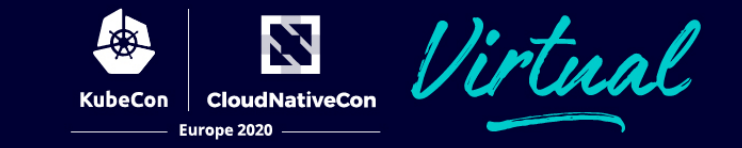

pulling packages accounts for 76% of container start time, but only 6.4% of that data is read [Harter et al. 2016]

[Harter et al. 2016] Tyler Harter, Brandon Salmon, Rose Liu, Andrea C. Arpaci-Dusseau, Remzi H. Arpaci-Dusseau. "Slacker: Fast Distribution with Lazy Docker Containers". 14th USENIX Conference on File and Storage Technologies (FAST '16). February 22–25, 2016, Santa Clara, CA, USA

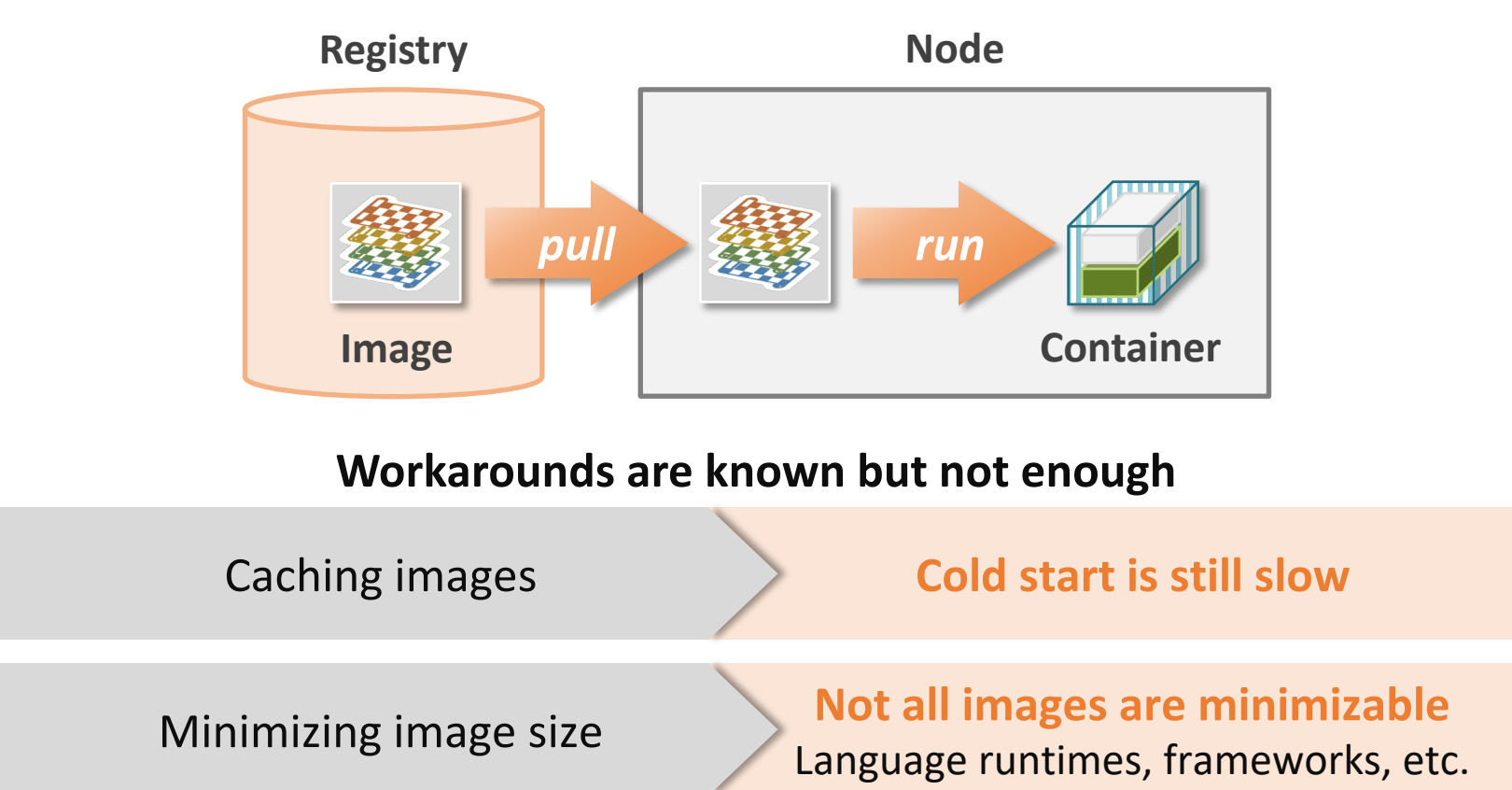

# **OCI/Docker Specs for image distribution**

A container is a set of *layers*

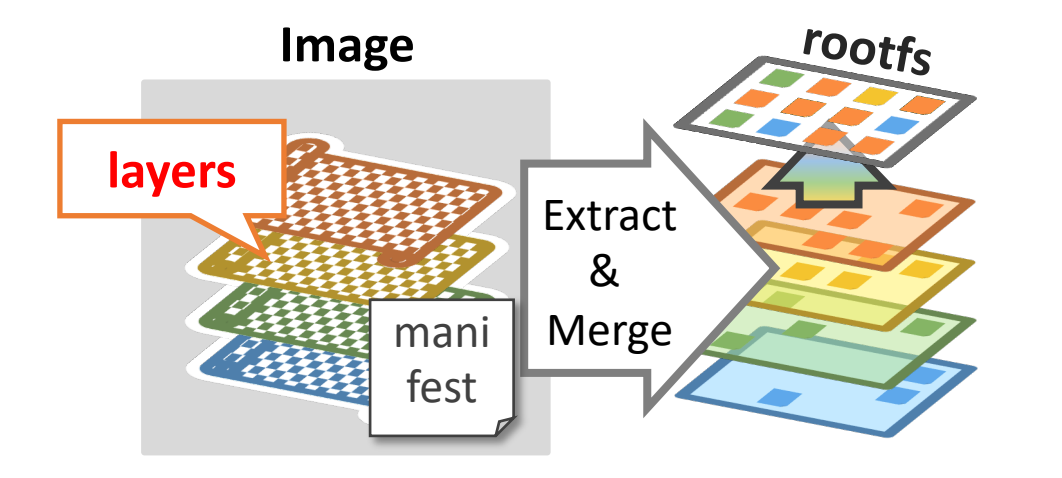

### **Image Spec**

- Defines layers and metadata (image manifest, etc.)
- Layer is defined as tar (+compression)
- Rootfs can be composed by merging layers

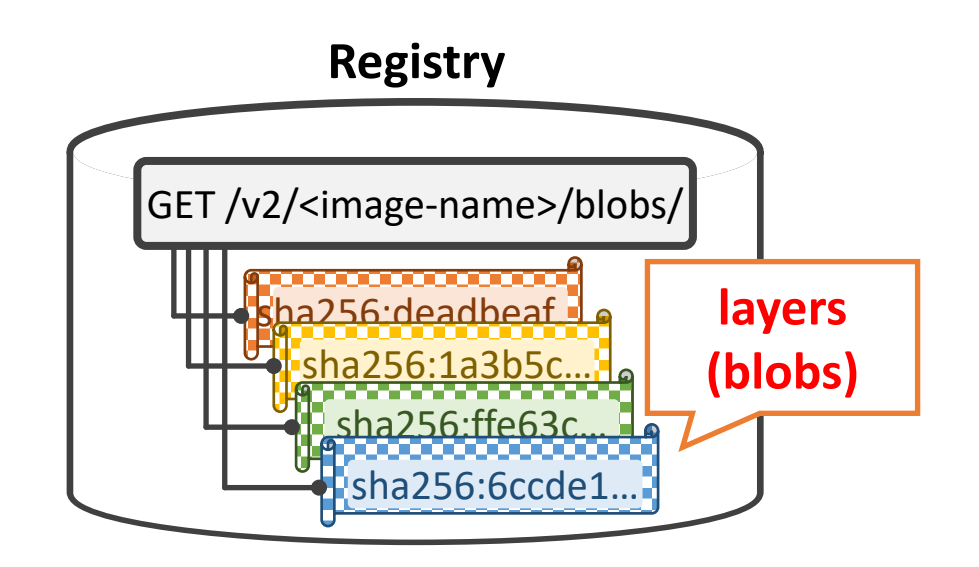

Europe 2020

# **Distribution Spec**

- Defines HTTP API of registry
- Layer can be fetched as a "blob" named with a content-addressable digest
- Optional support for HTTP Range Request

# **Problems on the OCI/Docker Specs**

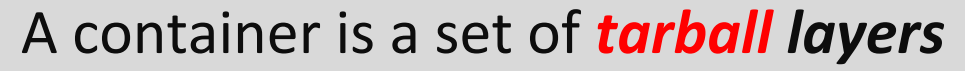

A container can't be started until the all layers become locally available even if the most of the contents won't be used on container startup

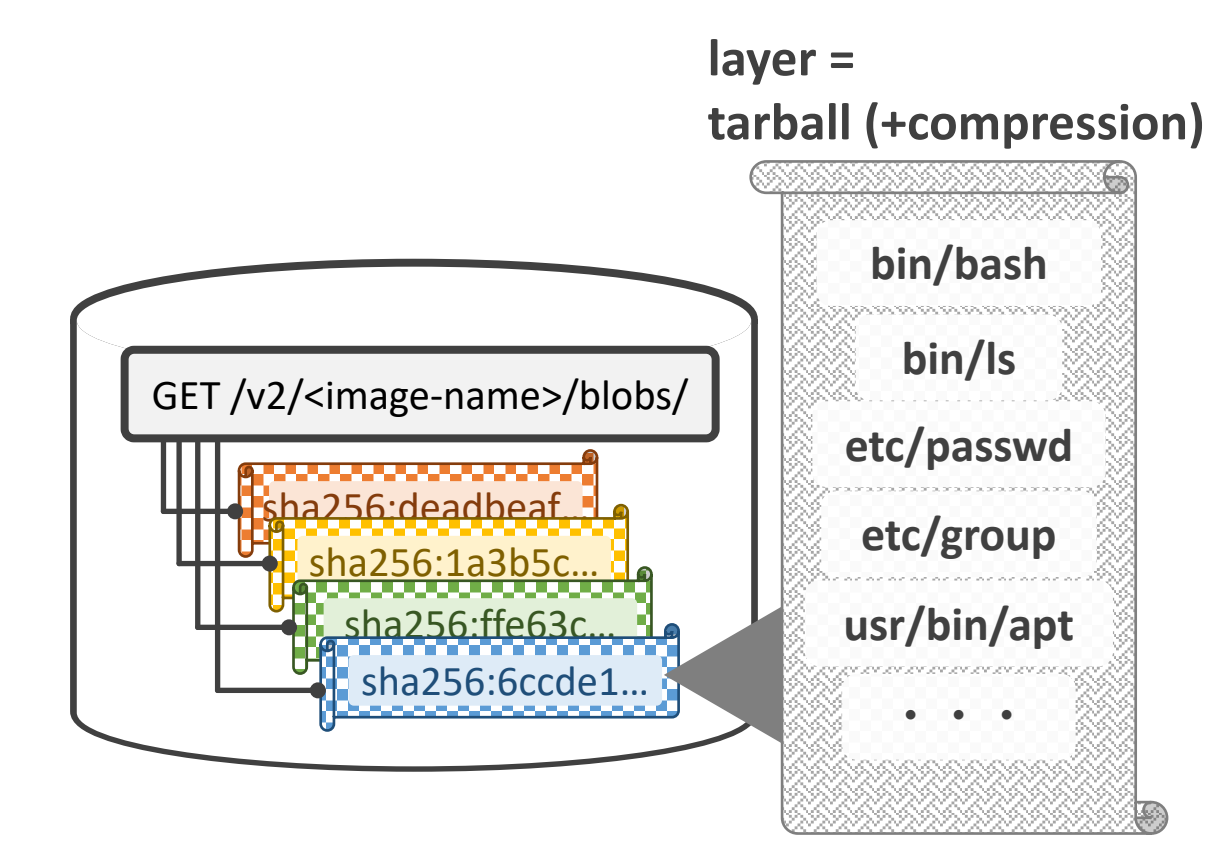

- l Need to scan the entire blob even for extracting single file entry
	- If the blob is gzip-compressed, it's non-seekable anymore
- No parallel extraction
	- Need to scan the blob from the top, sequentially

# **Lazypull with containerd Stargz Snapshotter**

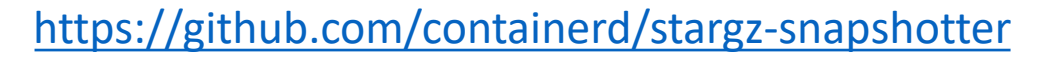

Furone 2020

# **Stargz Snapshotter**

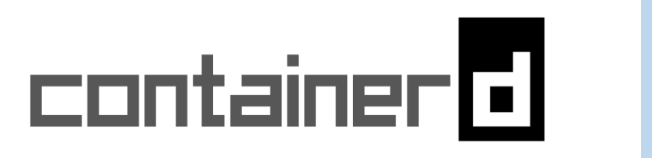

- l **Non-core** subproject of containerd
- l Works as a plugin of containerd
- l Standard-compliant lazy pull leveraging **stargz image** by Google

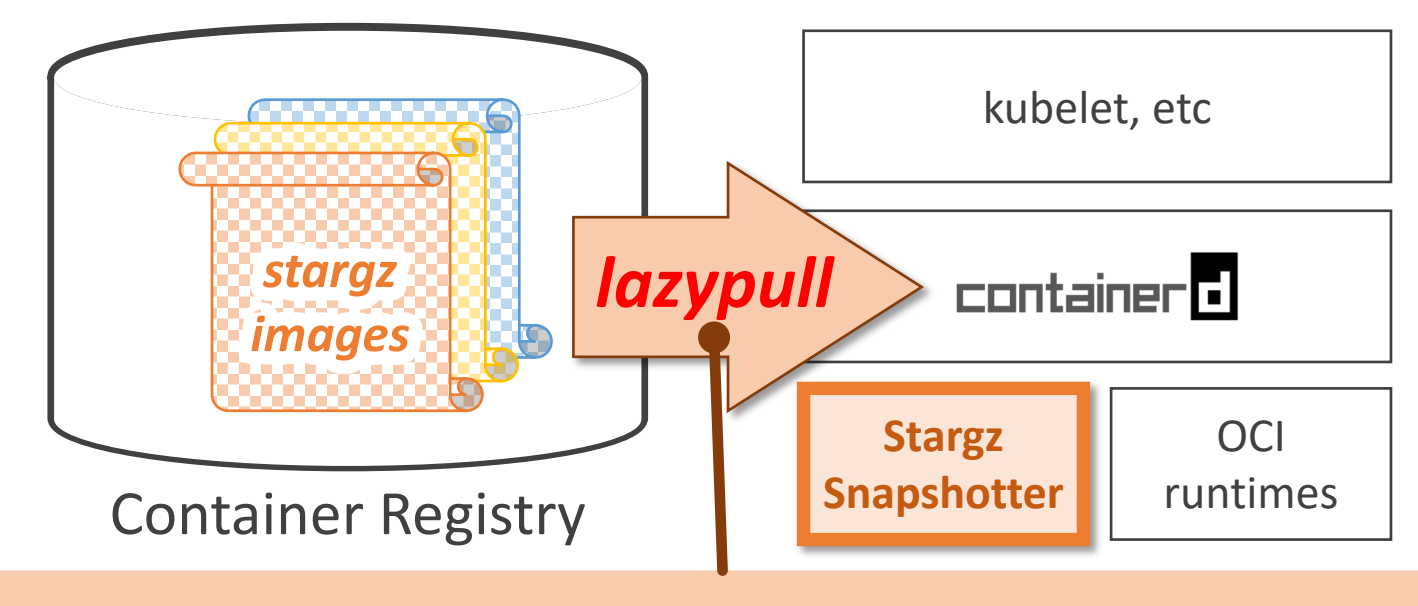

doesn't download the entire image on pull operation but fetches necessary chunks of contents on-demand

# **Standard-compliant lazypull**

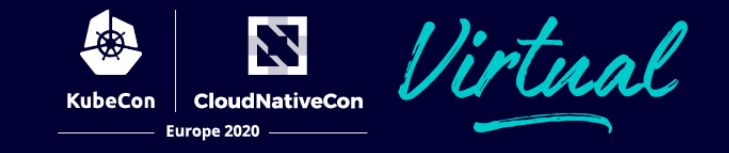

- l Leverages OCI/Docker compatibility of stargz:
	- can be lazily pulled from standard registries
	- can also be run by legacy runtimes (but not lazily pulled)
- l Mounts rootfs snapshots as FUSE and downloads accessed file contents on-demand

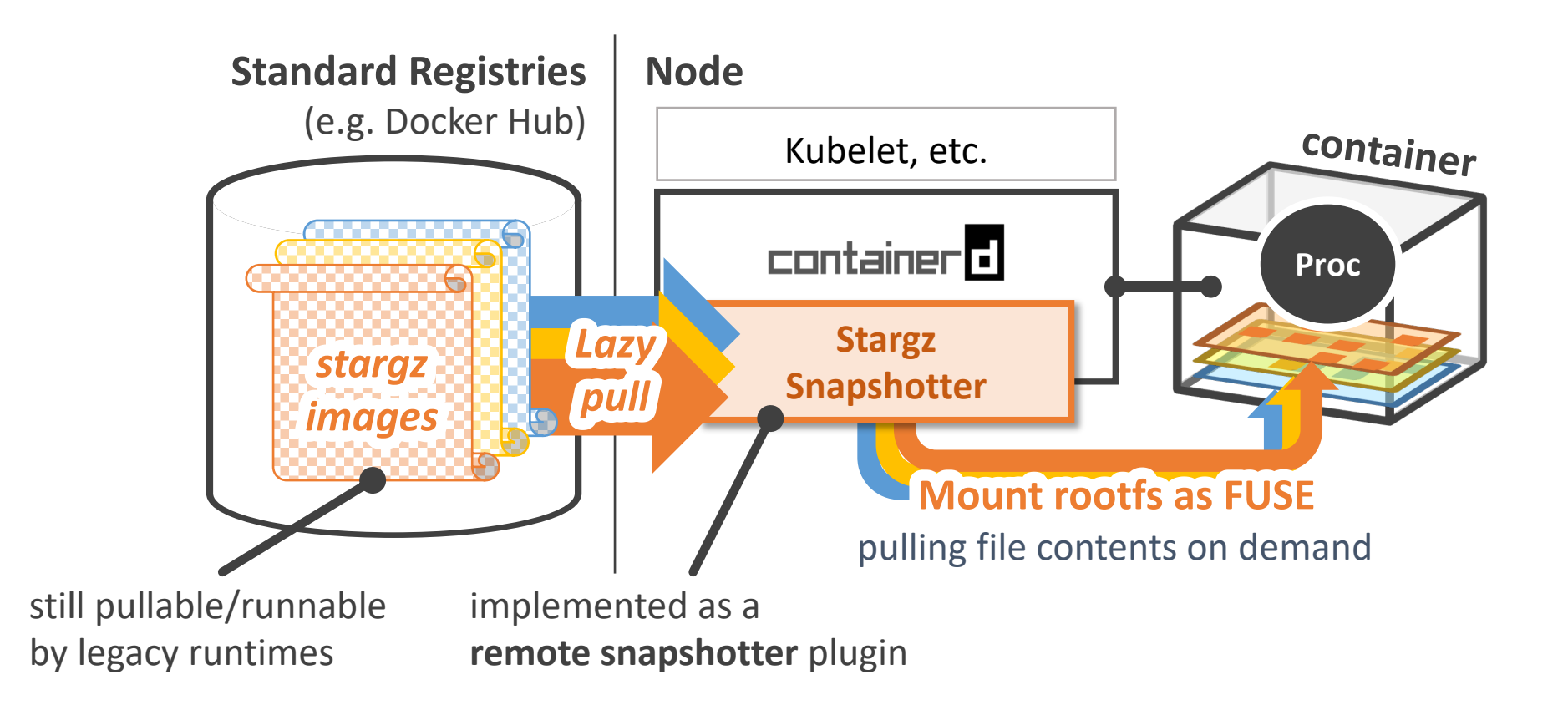

# **Stargz archive format**

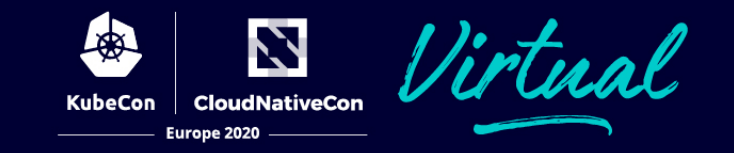

- Proposed by Google CRFS project: <https://github.com/google/crfs>
- l Stands for *Seekable targz* so it's seekable but **still valid targz** = **usable as a valid OCI/Docker image layer**
- Entries can be extracted separately
	- Can be fetched separately from registries using HTTP Range Request

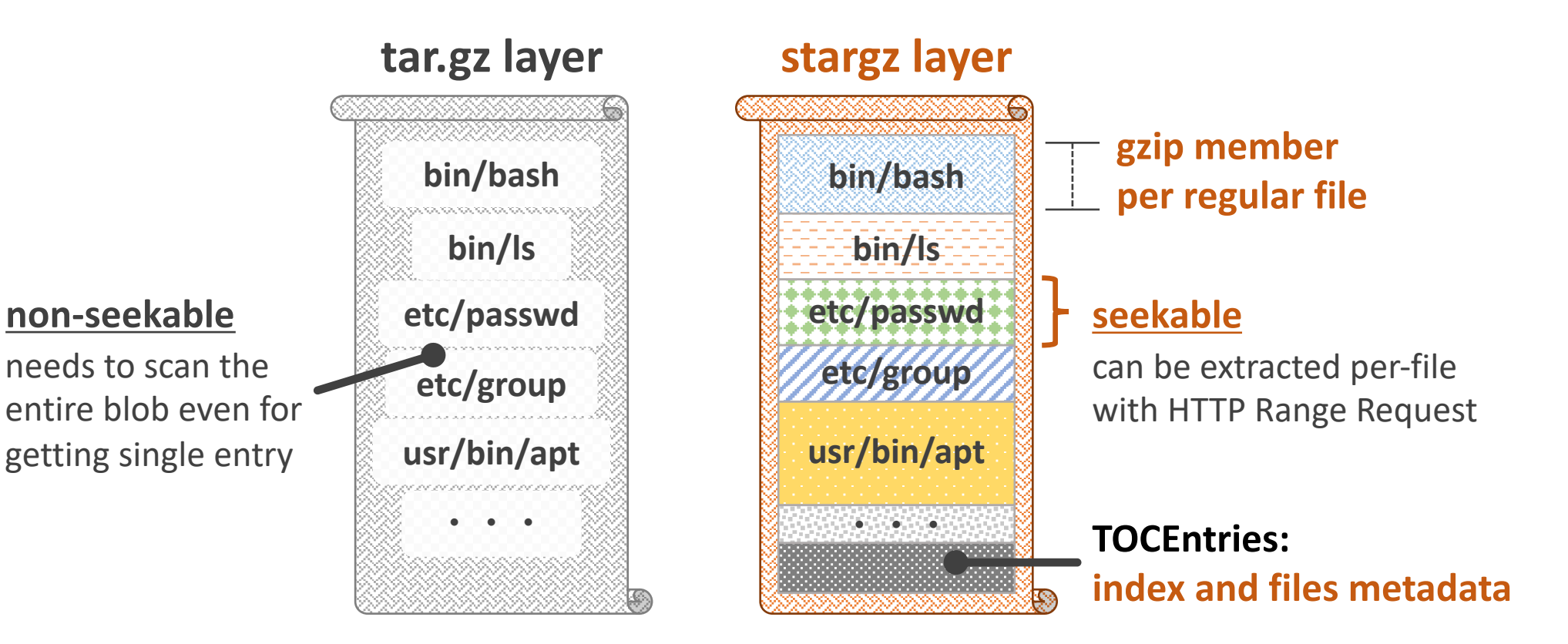

needs to scan the entire blob even for getting single entry

# **eStargz archive for prefetch**

- l NW-related overheads can't be ignored for on-demand fetching with stargz
- l **eStargz** enables to **prefetch** files that are llikey accessed during runtime (= **prioritized** files)
- Filesystem prefetches and pre-caches these files with a single HTTP Range Request on mount

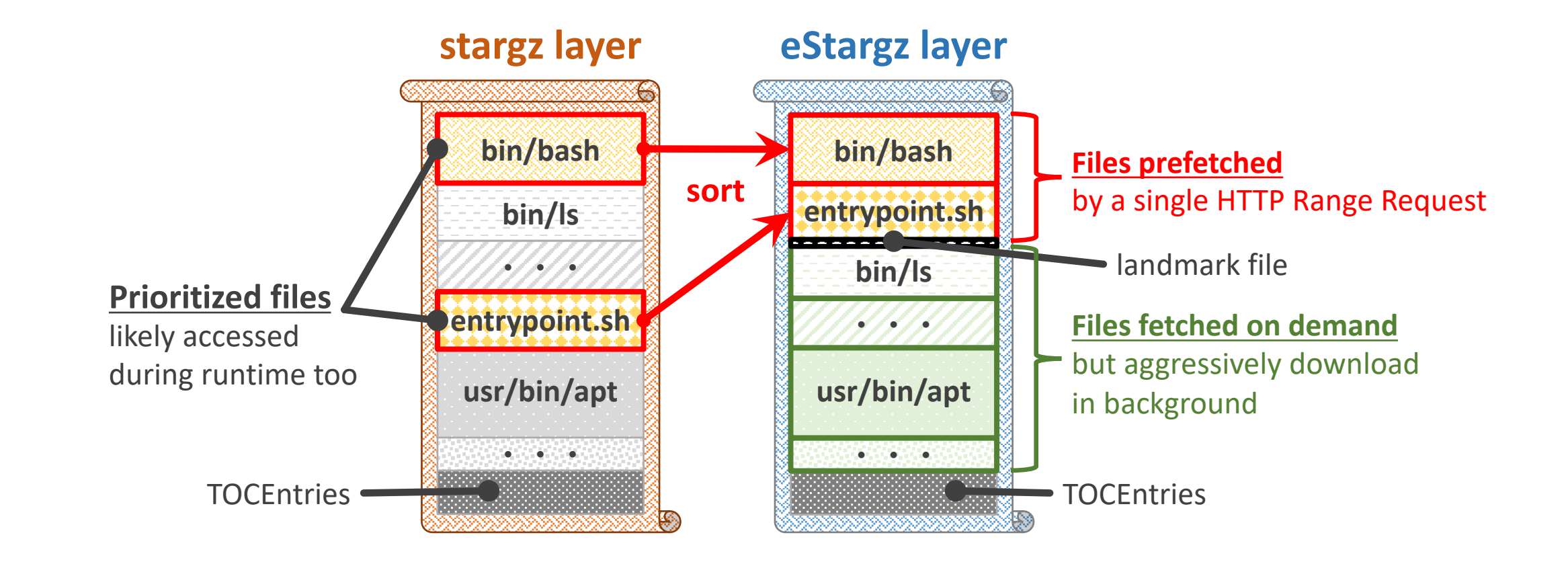

N

Europe 2020

# **Workload-based runtime optimization with eStargz**

- l Leveraging eStargz, CLI converter command provides **workload-based optimization**
- l Generally, containers are built with purpose
	- Workloads are defined in the Dockerfile, etc. (entrypoint, user, envvar, etc…) and stored in the image
- l CLI converter runs provided image in a sandbox and profiles all file accesses
	- Regards accessed files are also likely accessed during runtime (= **prioritized** files in eStargz)
	- Stargz Snapshotter will prefetch and pre-caches these files when mounts this eStargz image

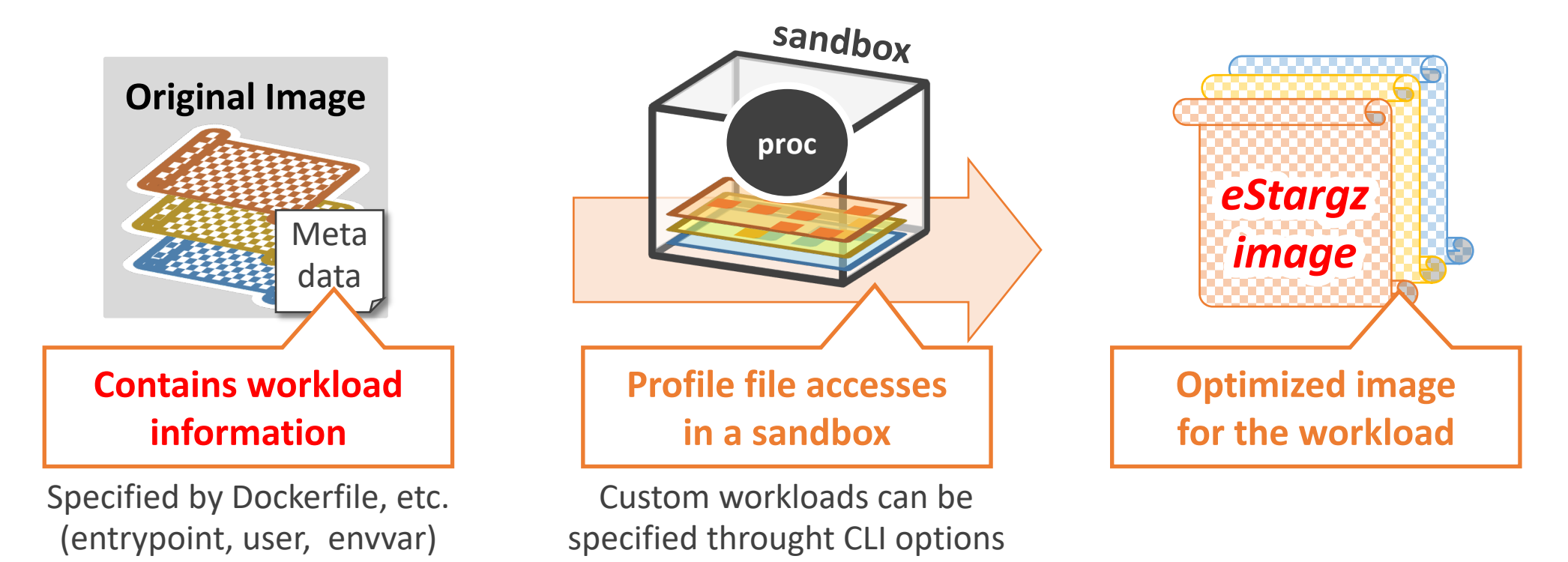

# **Benchmarking results**

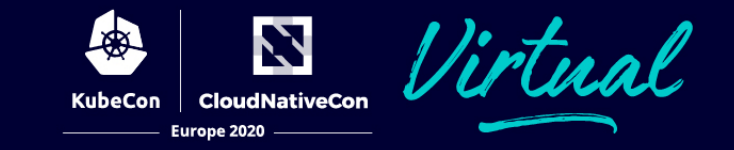

- l Measures the container startup time which includes:
	- Pulling an image from Docker Hub
	- For language containers, running "print hello world" program in the container
	- For server containers, waiting for the readiness (until "up and running" message is printed)
	- $\triangleright$  This method is based on Hello Bench [Harter, et al. 2016]
- Takes 95 percentile of 100 operations
- l Host: EC2 Oregon (m5.2xlarge, Ubuntu 20.04)
- l Registry: Docker Hub (docker.io)
- l Target commit: b53e8fe8d37751753bc623b037729b6a6d9c1122

[Harter et al. 2016] Tyler Harter, Brandon Salmon, Rose Liu, Andrea C. Arpaci-Dusseau, Remzi H. Arpaci-Dusseau. "Slacker: Fast Distribution with Lazy Docker Containers". 14th USENIX Conference on File and Storage

Technologies (FAST '16). February 22–25, 2016, Santa Clara, CA, USA **Credit to Akihiro Suda (NTT) for discussion and experiment environment**

### N **Time to take for container startup**

# python:3.7 (print "hello")

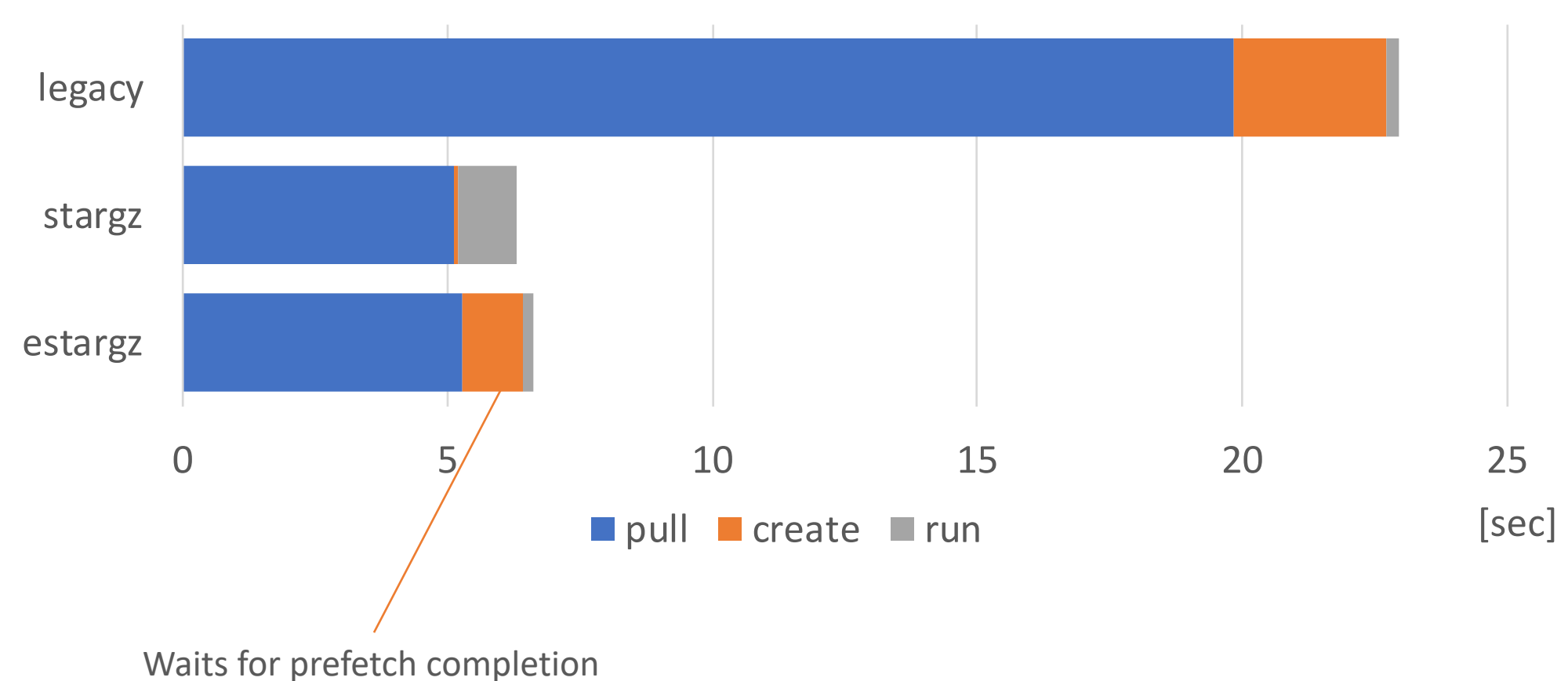

**Credit to Akihiro Suda (NTT) for discussion and experiment environment**

### N **Time to take for container startup**

# gcc:9.2.0 (compiles and runs printf("hello");)

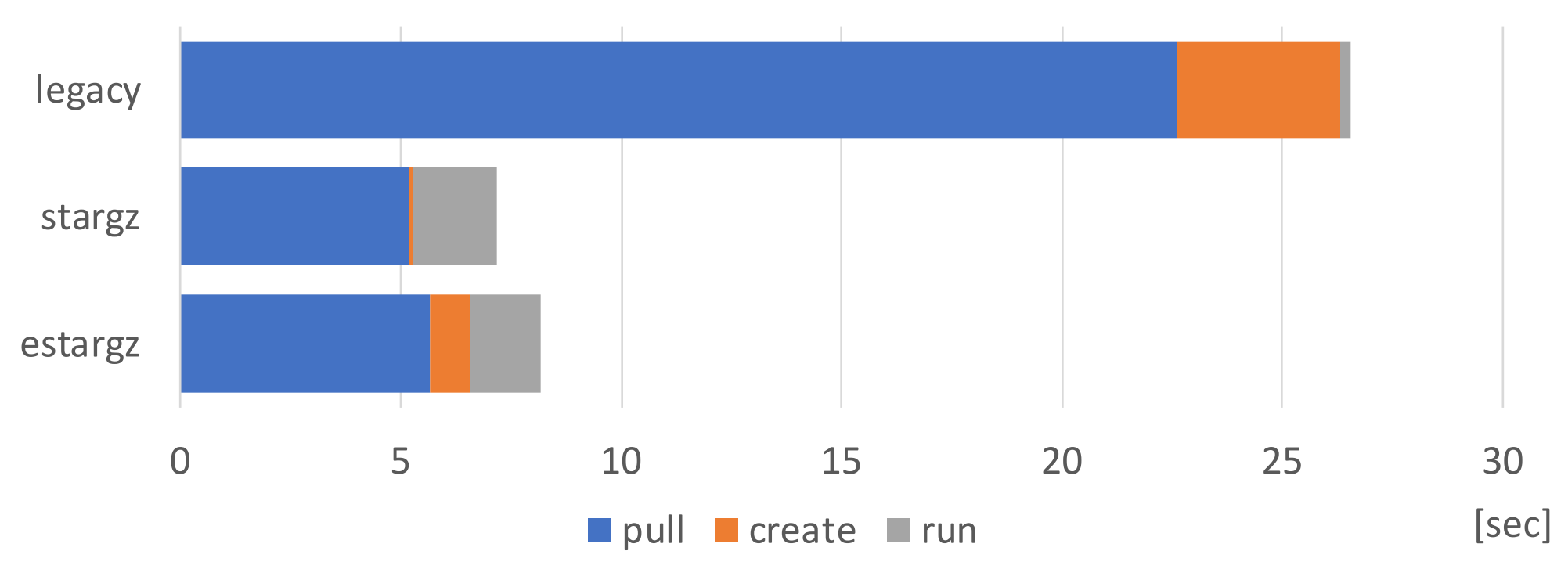

**Credit to Akihiro Suda (NTT) for discussion and experiment environment**

### glassfish:4.1-jdk8 (runs until "Running GlassFish" is printed)

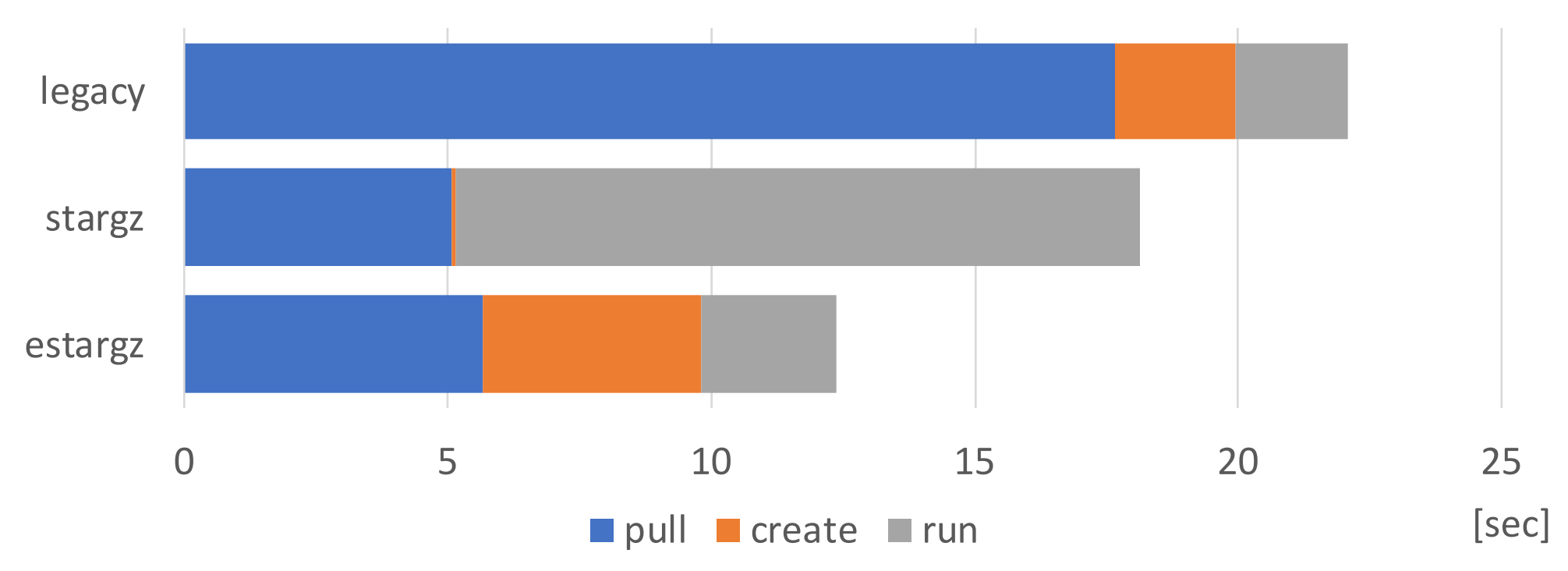

**Credit to Akihiro Suda (NTT) for discussion and experiment environment**

N

# **Expected use-cases**

#### **Speeding up base image distribution on image build**

- Especially for temporary base images of "dev" stages in multi-stage build
	- won't be included in the result image
	- <https://github.com/moby/buildkit/pull/1402>

### **Speeding up dev pipeline (or building/testing environment)**

- The initial motivation in Go community to invent stargz was to speed up the builder image distribution in their build system
	- <https://github.com/golang/go/issues/30829>

#### **Sharing large scientific software stack (e.g. ML frameworks)**

For example, ML frameworks tend to be large (> 1GB)

### **Improving cold start performance (e.g. Serverless)**

- But needs more investigation
	- <https://github.com/knative/serving/issues/5913>

## **Stargz Snapshotter is still in early stage**

- $\triangleright$  Needs more performance improvements for the filesystem
- $\triangleright$  Lazy pull performance seems to be affected by the internet condition (e.g. CDN), etc.
- $\triangleright$  Be careful for the fault tolerance until the layer contents are fully cached
- $\triangleright$

### **Feedbacks/comments are always welcome!**

### **Slacker**: <https://www.usenix.org/conference/fast16/technical-sessions/presentation/harter>

- l Uses NFS infra for the distribution of rootfs snapshots of containers
- l Registries are used for sharing snapshot IDs among hosts

### **CernVM-FS:** <https://cvmfs.readthedocs.io/en/stable/>

- FUSE Filesystem by CERN for sharing High Energy Physics (HEP) software on worldwide infrastructure
- Software stack can be mounted and lazily downloaded from CernVM-FS "repository" via HTTP
- Remote Snapshotter implementation for containerd
	- <https://github.com/cvmfs/containerd-remote-snapshotter>
- On-going discussion towards integration with Podman
	- <https://github.com/containers/storage/issues/383>

# **Other OCI-alternative lazy image distribution**

#### **Filegrain**: <https://github.com/akihirosuda/filegrain>

- Proposed by Akihiro Suda (NTT)
- OCI compliant image format but uses continuity manifests as layers
- l An image can be mounted and files are pulled lazily
- l Each file is treated as a content-addressable blob => de-duplication in file granuality

#### **On-going discussion towards "OCIv2"**: <https://hackmd.io/@cyphar/ociv2-brainstorm>

- l Proposed by Aleksa Sarai (SUSE)
- Brainstorm is in progress (2020/07)
- Lazy fetch support, mountable filesystem are also in the scope

#### **crfs-plugin for fuse-overlayfs**: <https://github.com/giuseppe/crfs-plugin>

- l Proposed by Giuseppe Scrivano (Red Hat)
- Plugin of fuse-overlayfs for mounting stargz layer

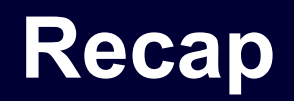

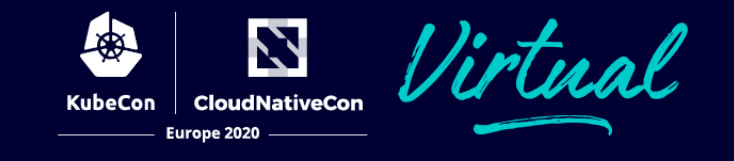

- $\bullet$  Pull is one of the time-consuming steps in the container lifecycle.
- Stargz Snapshotter, non-core subproject in containerd, is trying to solve it by lazy-pulling images leveraging stargz image by Google.
	- Standard compliant so can be pushed to and lazily pulled from standard registries
	- Workload-based runtime optimization is also held with eStargz
- There are also other OCI-alternative image distribution strategies in container ecosystem

**Feedbacks and suggestions are always welcome!** <https://github.com/containerd/stargz-snapshotter>

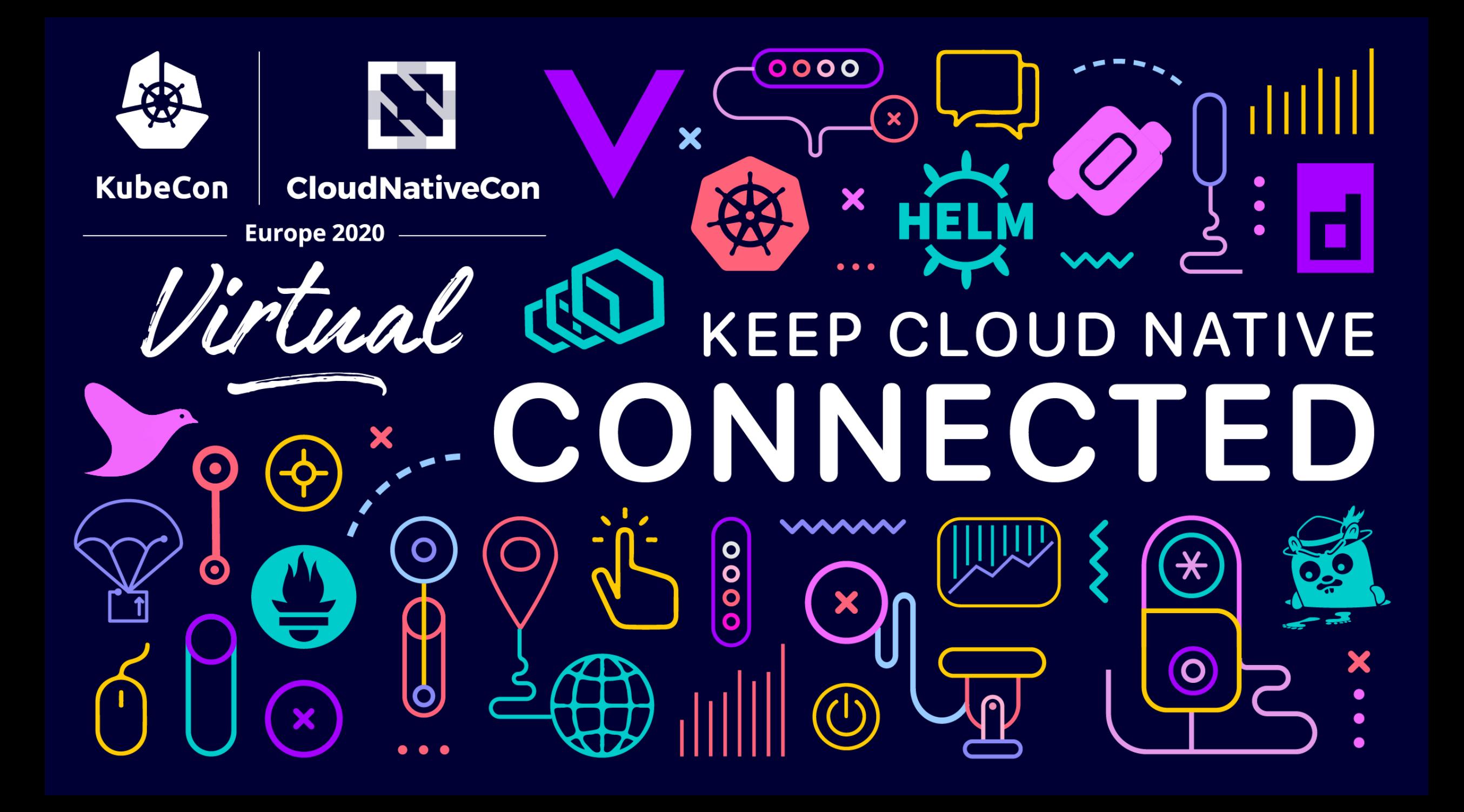